更新日:2024年4月18日

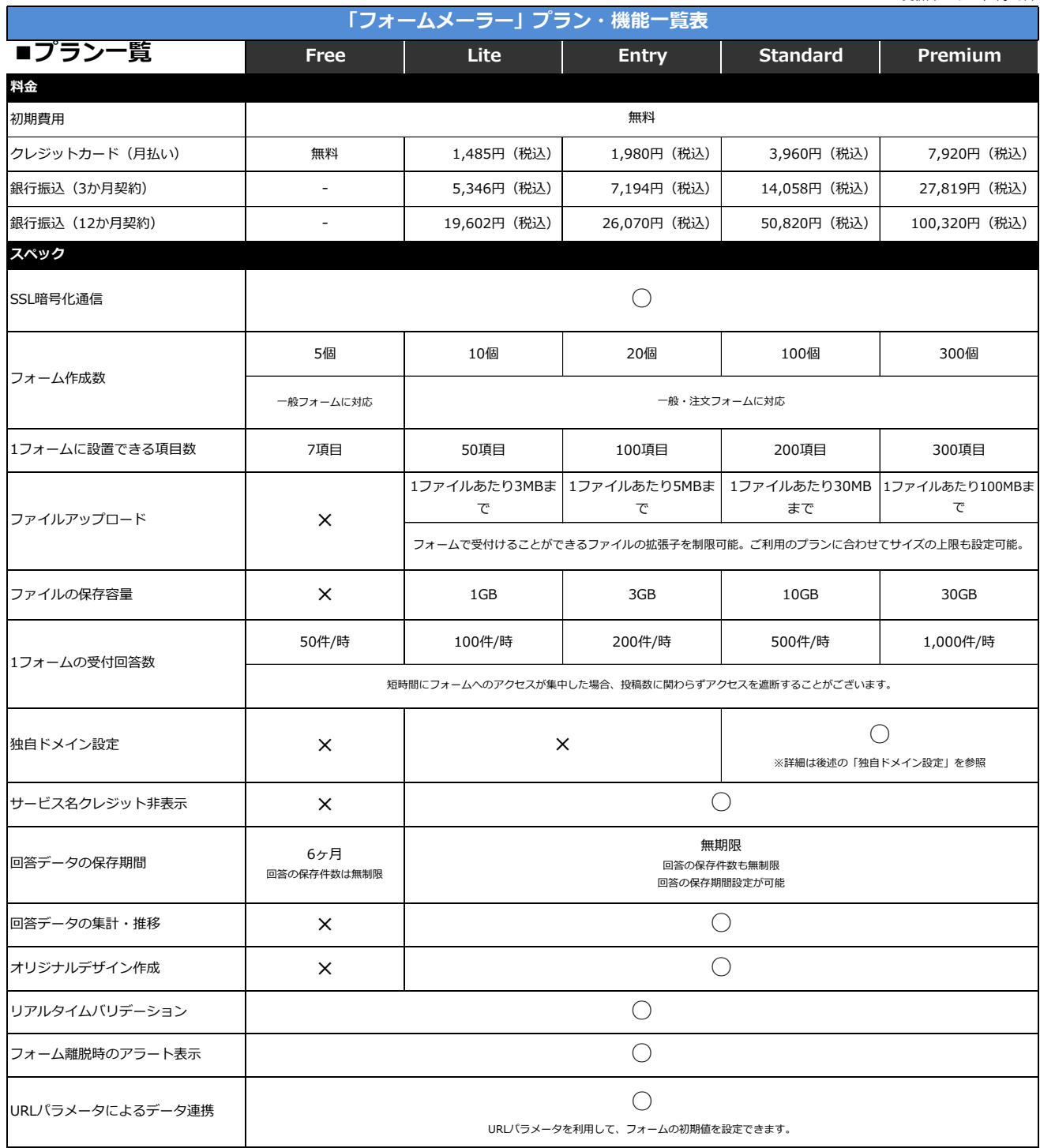

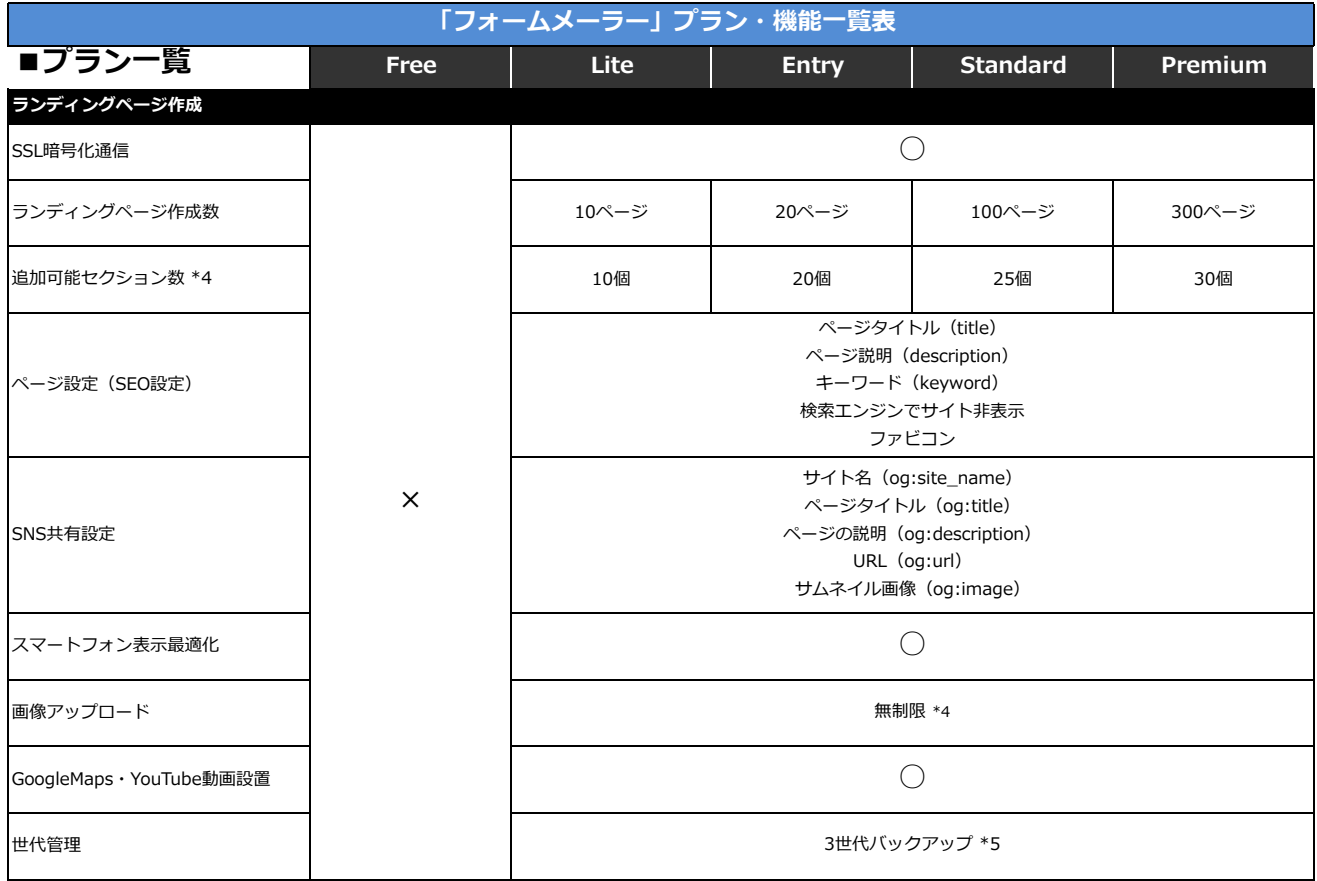

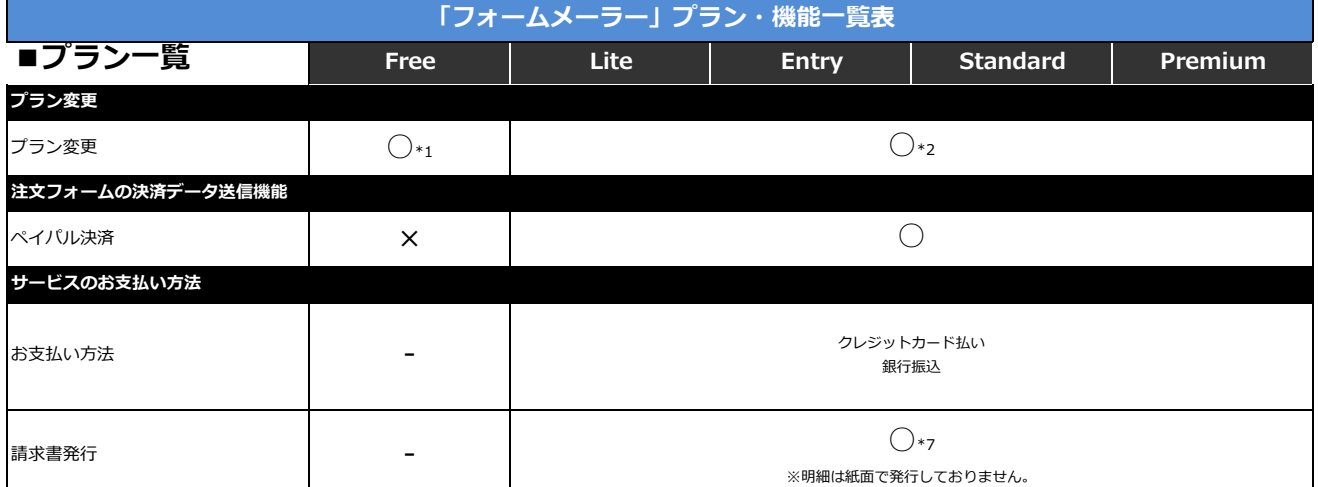

<u>■ 1888</u><br>※1 Free版のプラン変更(データ移行)について

・Free版から有料版にデータを移行できます。

・プラン変更の申請前に、有料版に同じメールアドレスでアカウントを登録ください。

・プラン変更作業中は、Free版および変更先のプランのアカウントは利用できません。

※2 有料版のプラン変更について

・プランダウンとは、EntryからLite、StandardからEntryまたはLite、PremiumからPremium以外の有料プランへのプラン変更を指します。

・プランアップとは、LiteからLite以外の有料プラン、EntryからStandardまたはPremium、StandardからPremiumへのプラン変更を指します。

※3 「セクション」とは、ランディングページ作成において、画像・見出し・テキスト・ボタン・地図など、また、それらを組み合わせたまとまりのことを指します。 フォームとヘッダー・フッター(それぞれ1つまで)は数に含みません。

※4 アップロードできるファイル容量は、1つの画像につき500KBまで(ロゴ画像は100KBまで)となります。ファイル形式は【GIF、JPG、PNG】となります。

※5 ランディングページを公開した時点でスナップショットが作成され、そのデータが3世代分保存されます。

※6 明細は紙面で発行しておりません。管理画面にてお支払いの明細をご確認ください。画面をプリントアウトしてご利用もいただけます。 または毎月1日にメールにて送付される料金明細をご確認ください。

※7 明細は紙面で発行しておりません。管理画面にてお支払いの明細をご確認ください。画面をプリントアウトしてご利用もいただけます。 銀行振込の場合、請求書がPDFで発行されます。

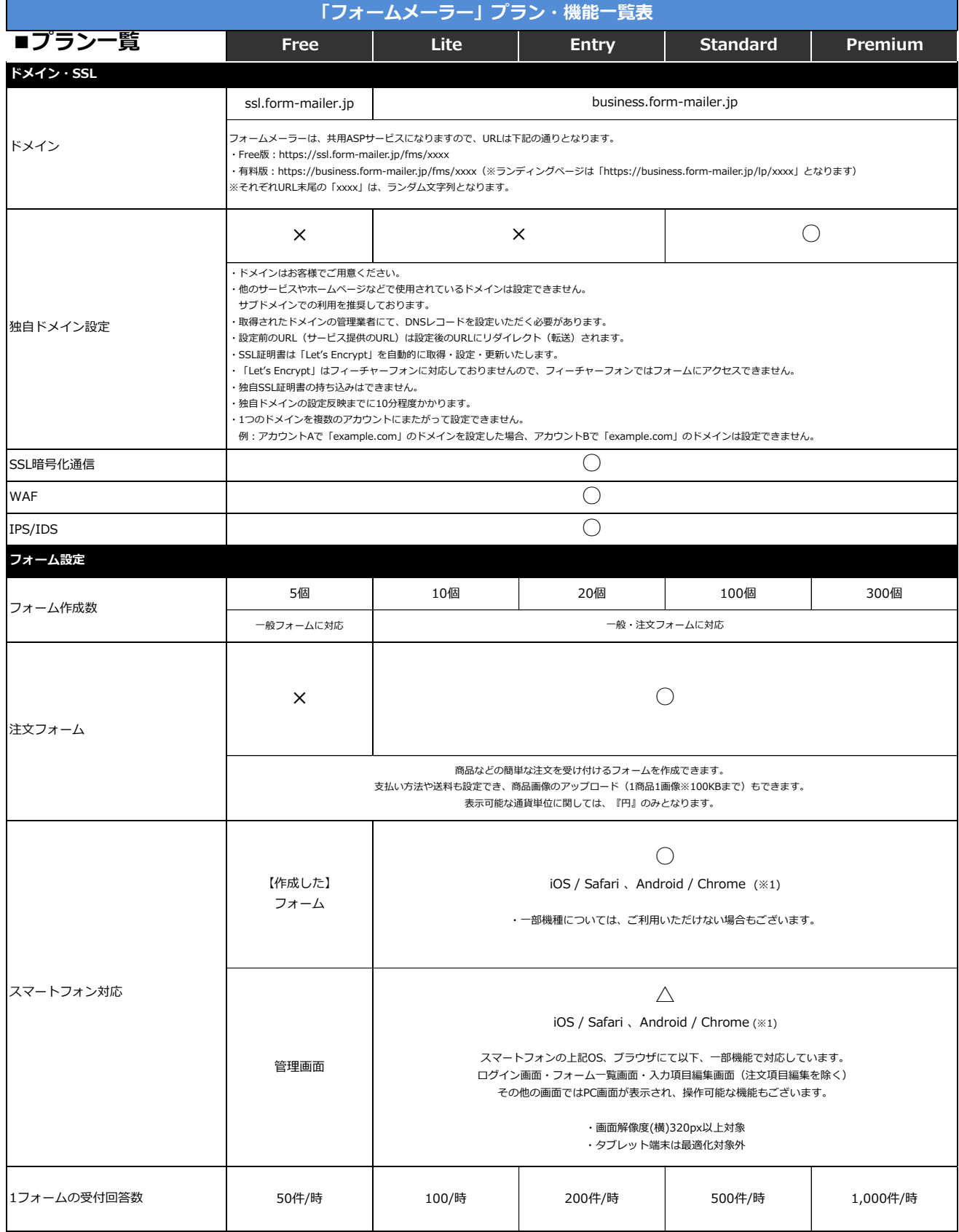

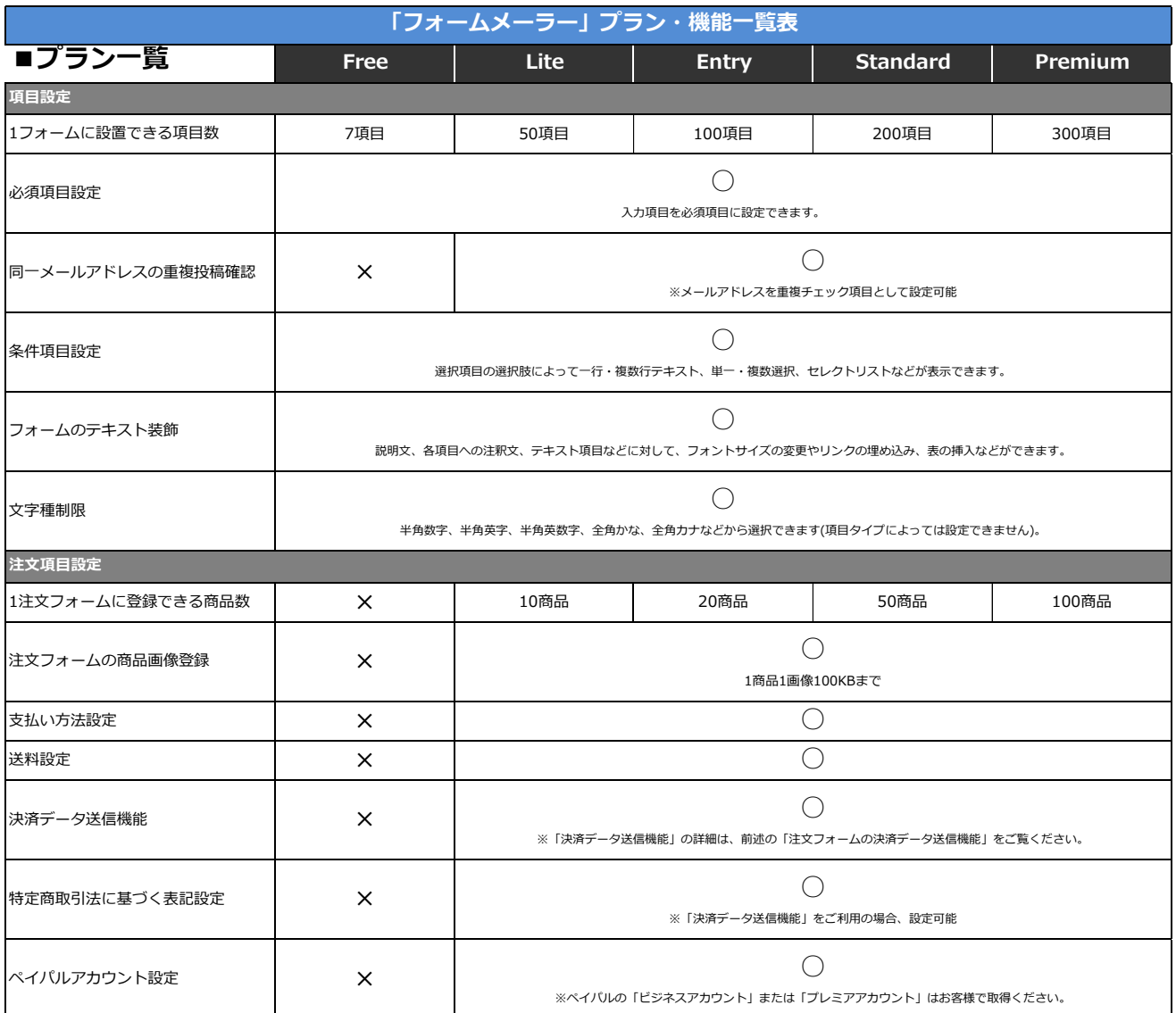

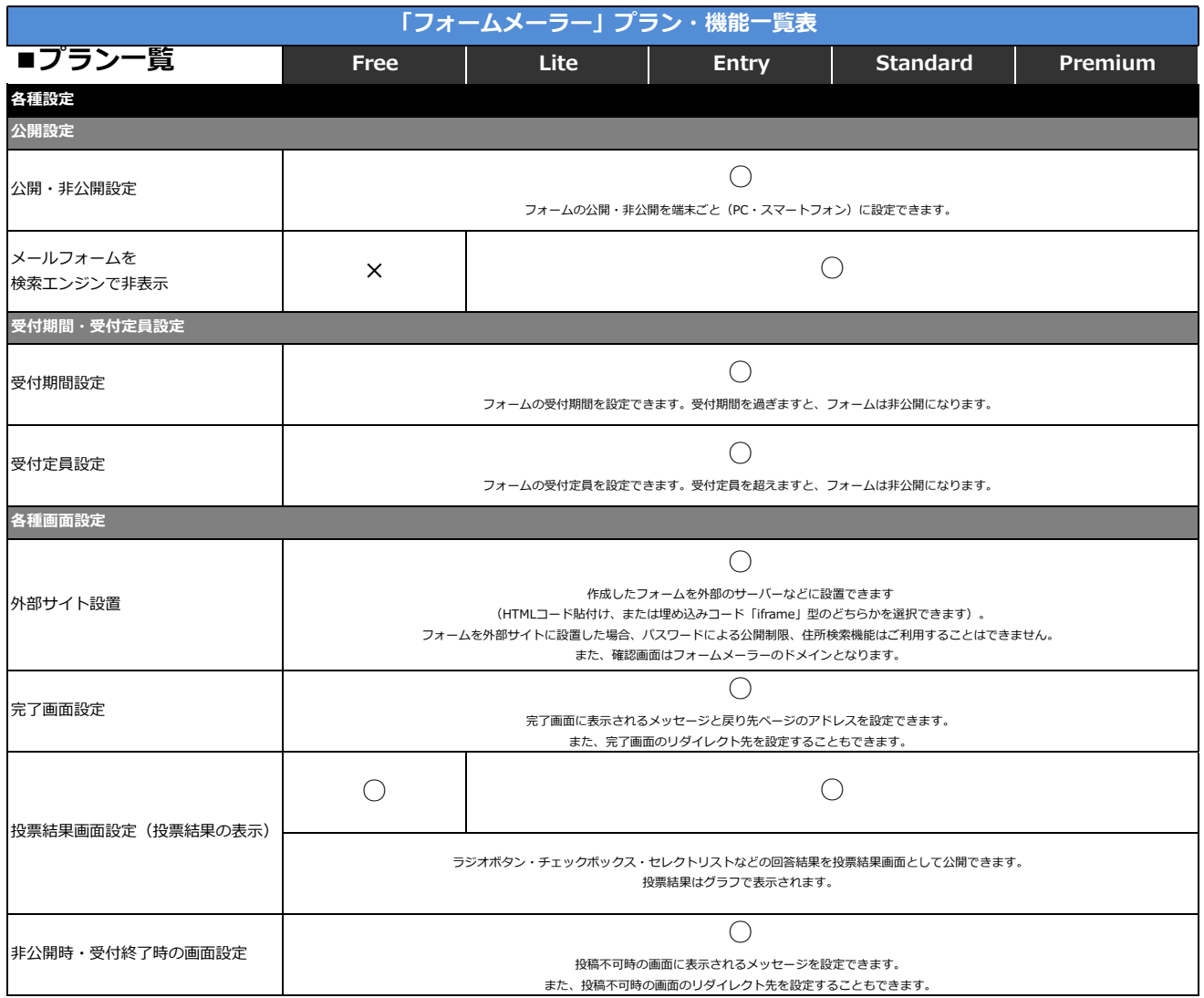

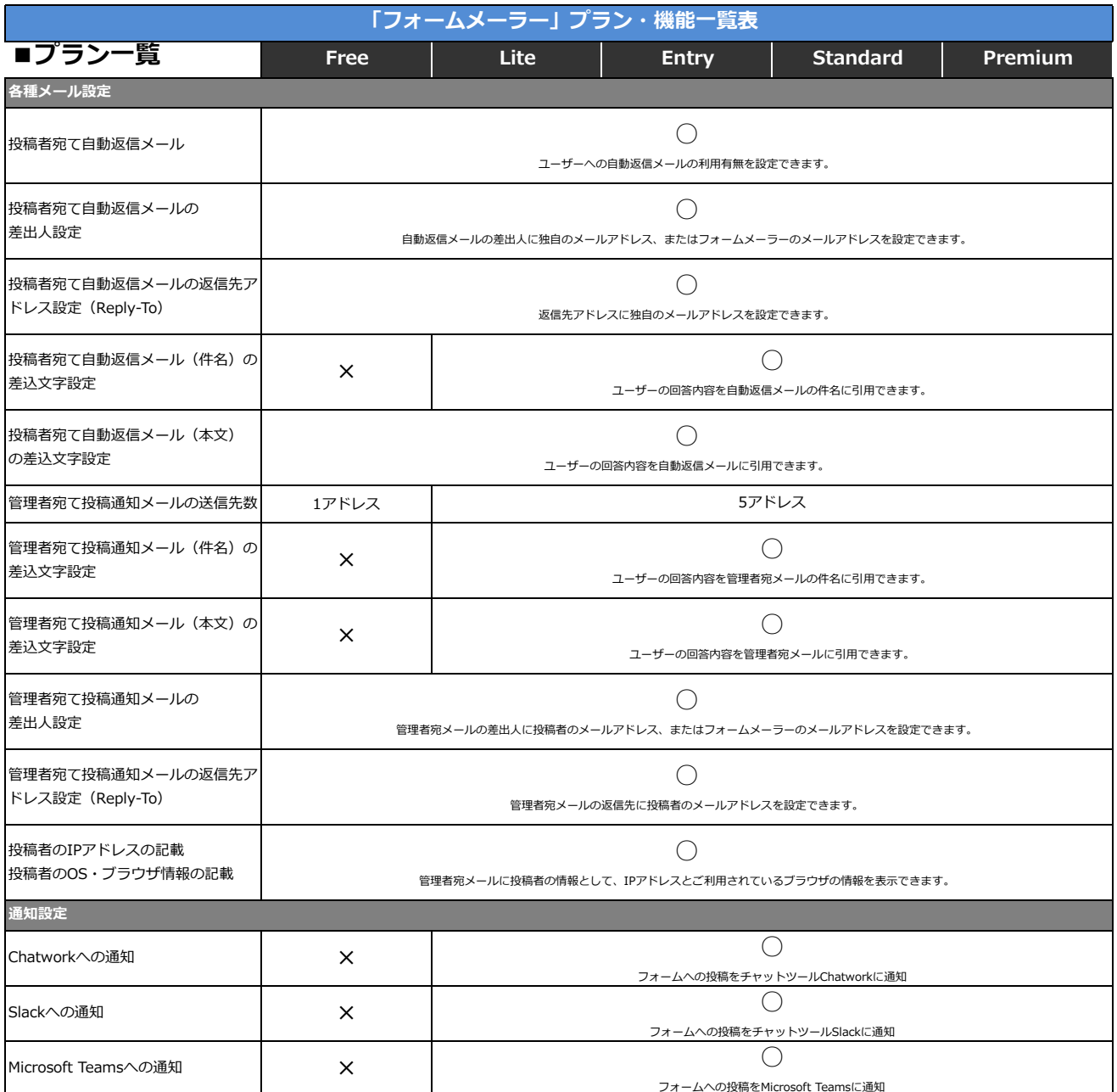

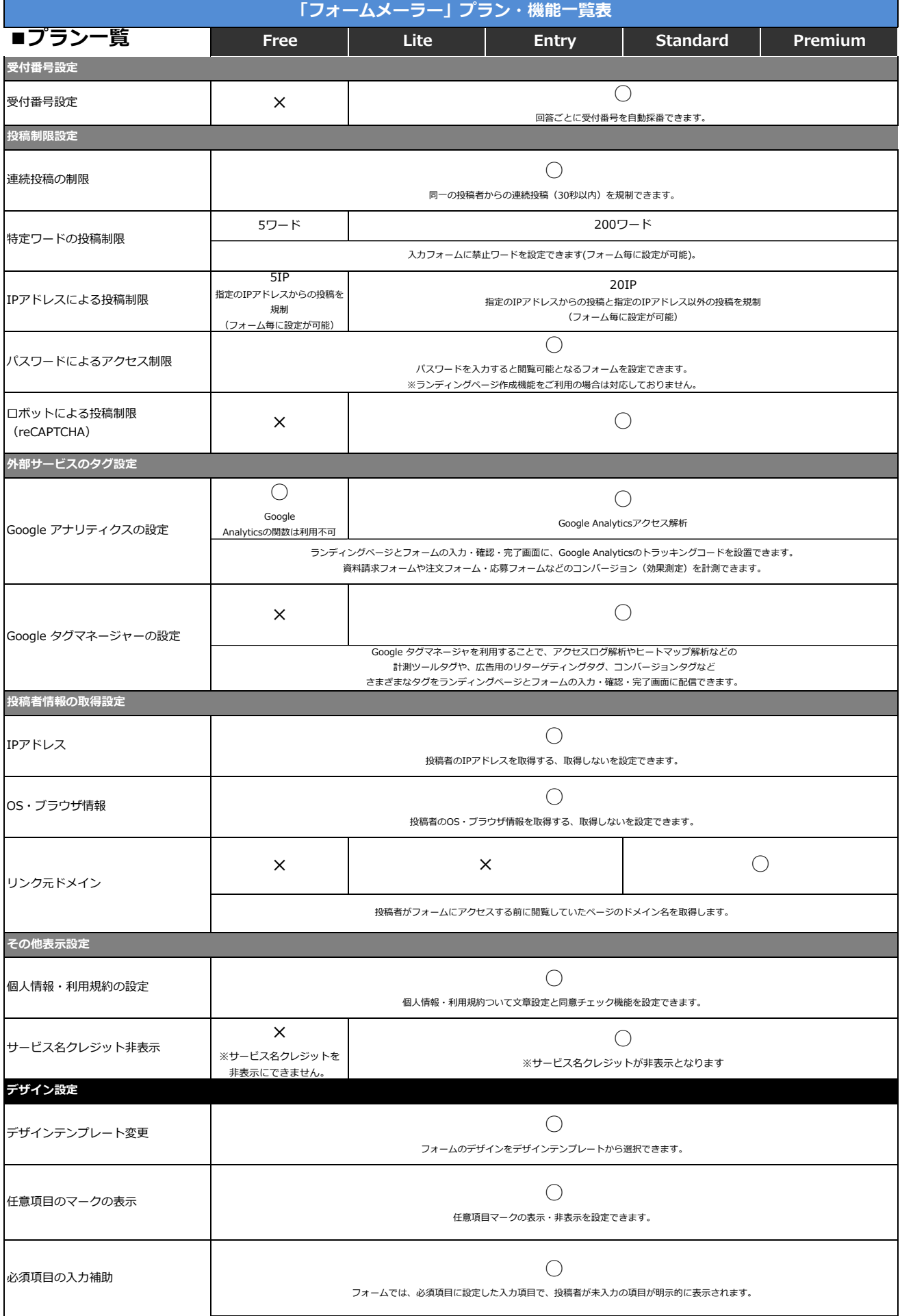

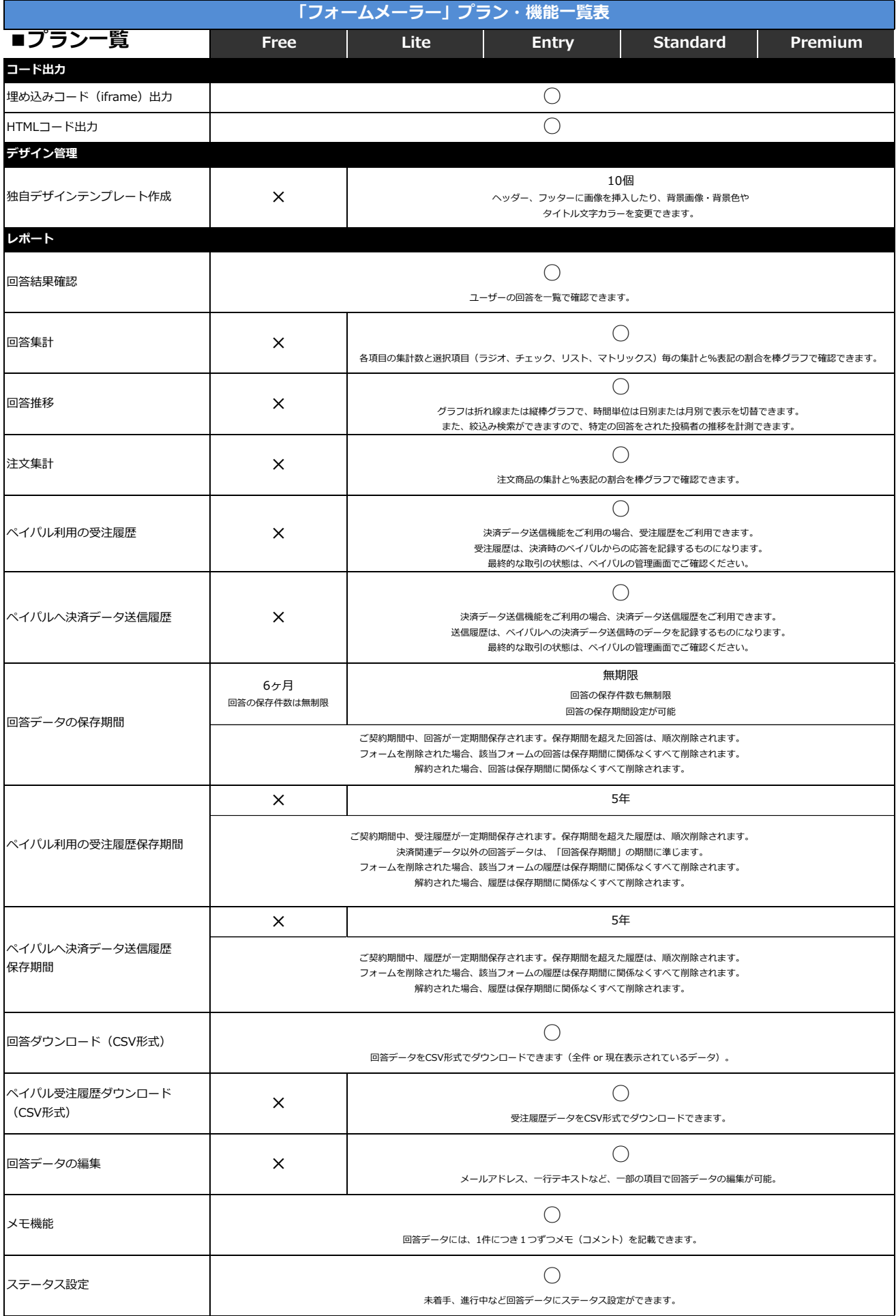

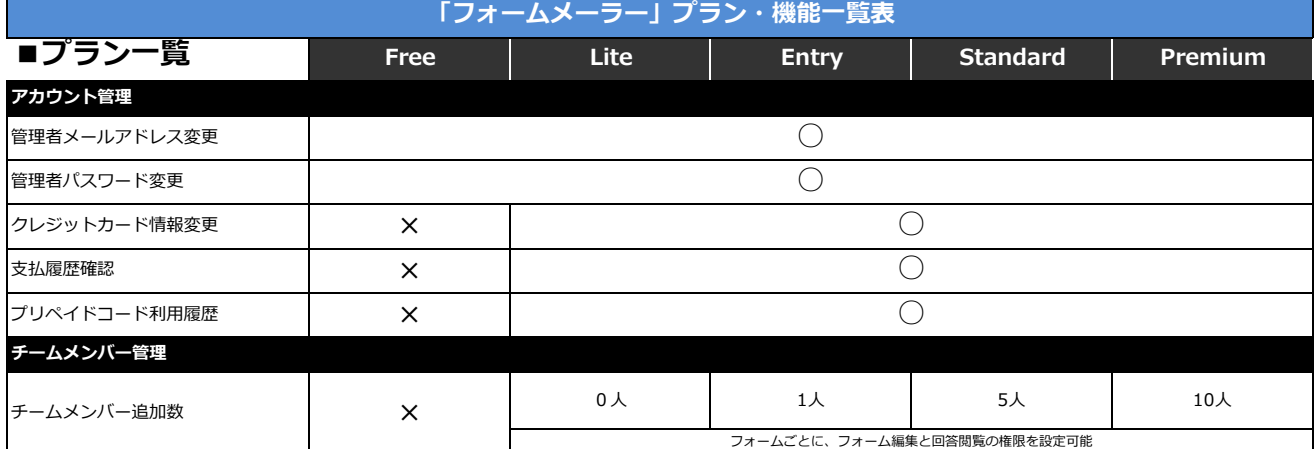

# **■推奨環境**

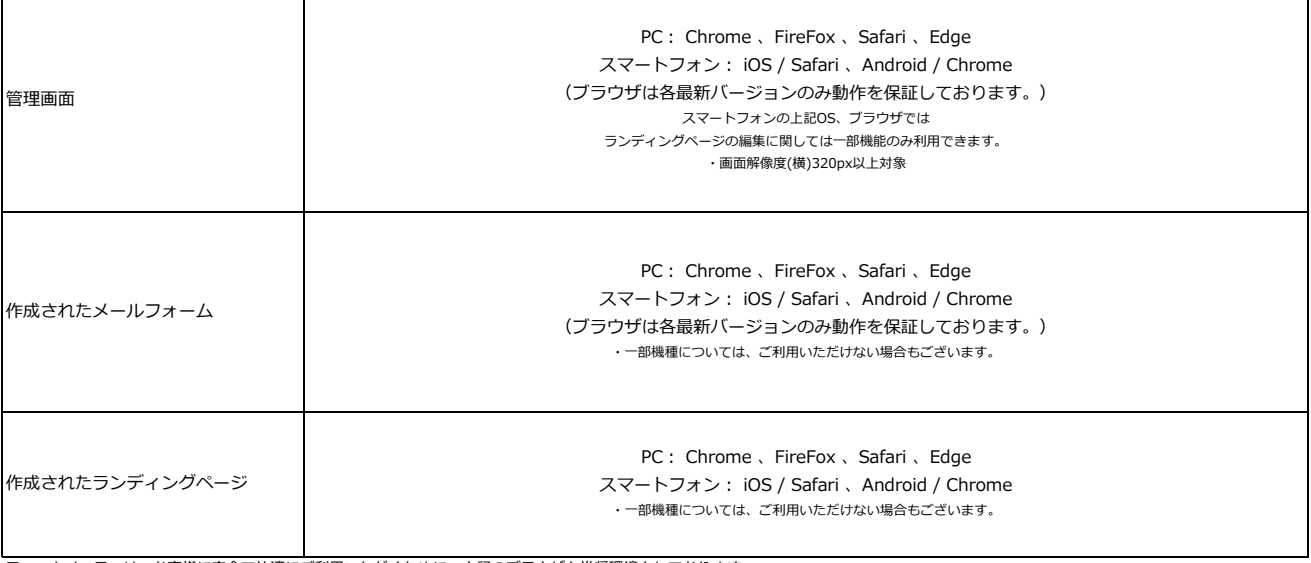

フォームメーラーは、お客様に安全で快適にご利用いただくために、上記のブラウザを推奨環境としております。

上記の推奨環境以外では、正しく動作しない場合がありますので予めご了承ください。また、各ブラウザの最新版につきましても、できる限りサポートに努めてまいります。

### **JavaScript**

お使いのブラウザでJavaScriptの設定を無効にされている場合、正しく機能しない、 もしくは正しく表示されないことがあります。 全てのコンテンツをご利用いただくには、 ブラウザ設定でJavaScriptの設定を有効にしていただく必要があります。

## **スタイルシート**

当サービスではスタイルシートを使用しております。お使いのブラウザでスタイルシートを無効にされている場合、正しく表示されないことがあります。 ご利用いただくには、ブラウザ設定でスタイルシートを有効にしていただくことをお奨めいたします。

### **ディスプレイ解像度**

推奨ディスプレイ・モニタ解像度は、1024px×768px以上になります。

推奨ディスプレイ・モニタ解像度以下の場合や、独自ブラウザのカスタマイズ設定等によっては、正しく機能しない、もしくは正しく表示されないことがあります。

#### **クッキー(Cookie)**

当サービスでは、Cookie(クッキー)を利用しているページがあります。Cookieとはお客様のコンピュータにお客様の情報の一部を保管する機能のことです。 当サービスでは、Cookieの利用によってお客様が使用されているコンピュータの識別をしており、入力情報の保持を行うことによって利便性を提供する他、利用者数 の計測、広告の配信にCookieを利用する場合があります。Cookieにはお客様の当サービスの利用状況を記録しますが、お名前や電子メールアドレスなどは含まれませ ん。

また、Cookieにより、お客様の使用するコンピュータは特定されますが、お客様個人を特定できるわけではありません。お客様にて、ブラウザの設定を変更いただく と、Cookieの受け入れ可否を選択できます。

また、お客様にて、ブラウザのCookieフォルダに保存されているCookieを削除いただくこともできます。ただし、Cookieを無効化または削除すると、当サービスの一 部の機能が使用できなくなることがあります。ご利用のブラウザでのCookieの無効化または削除の方法がご不明な場合は、ブラウザのヘルプ機能で「Cookie」を検索 し、詳細を確認してください。